## Year 2 - Computing

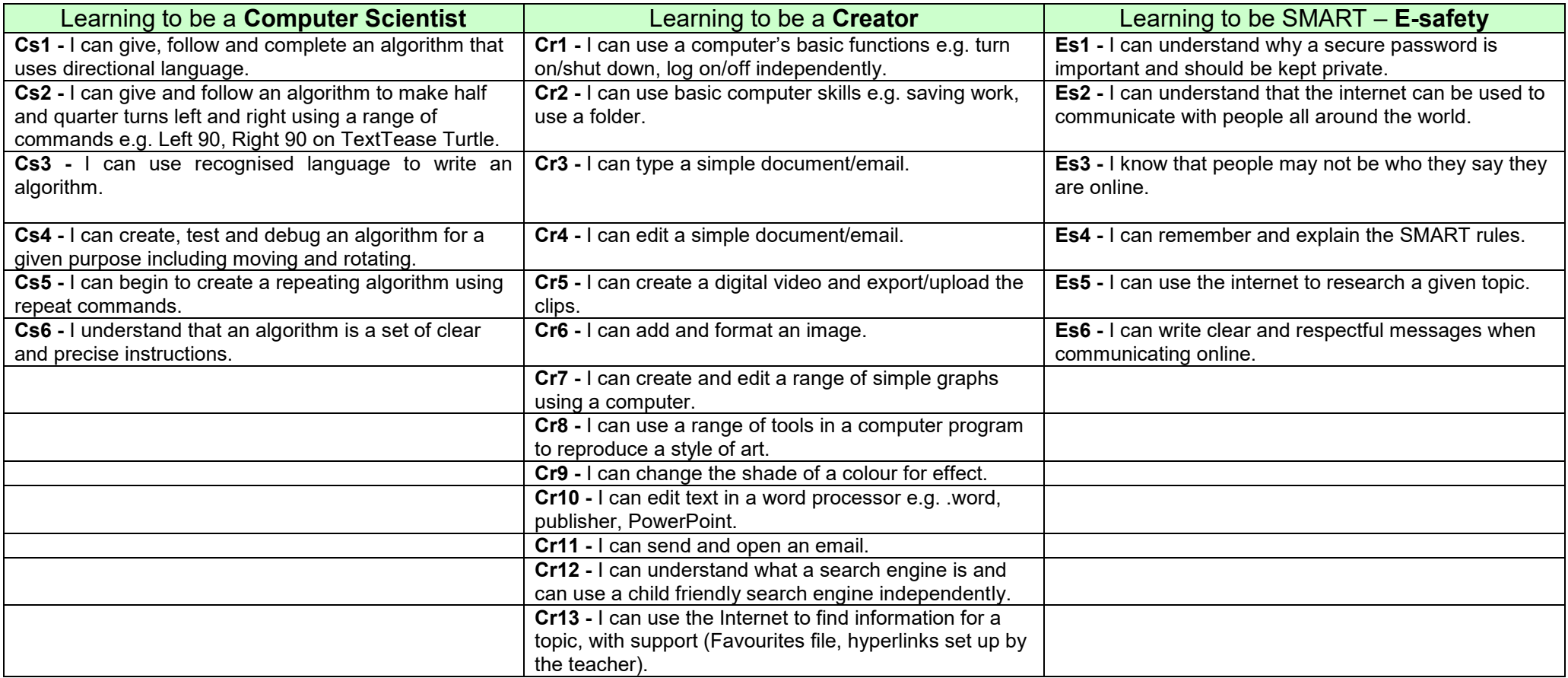

## **Year 2 Topic Coverage**

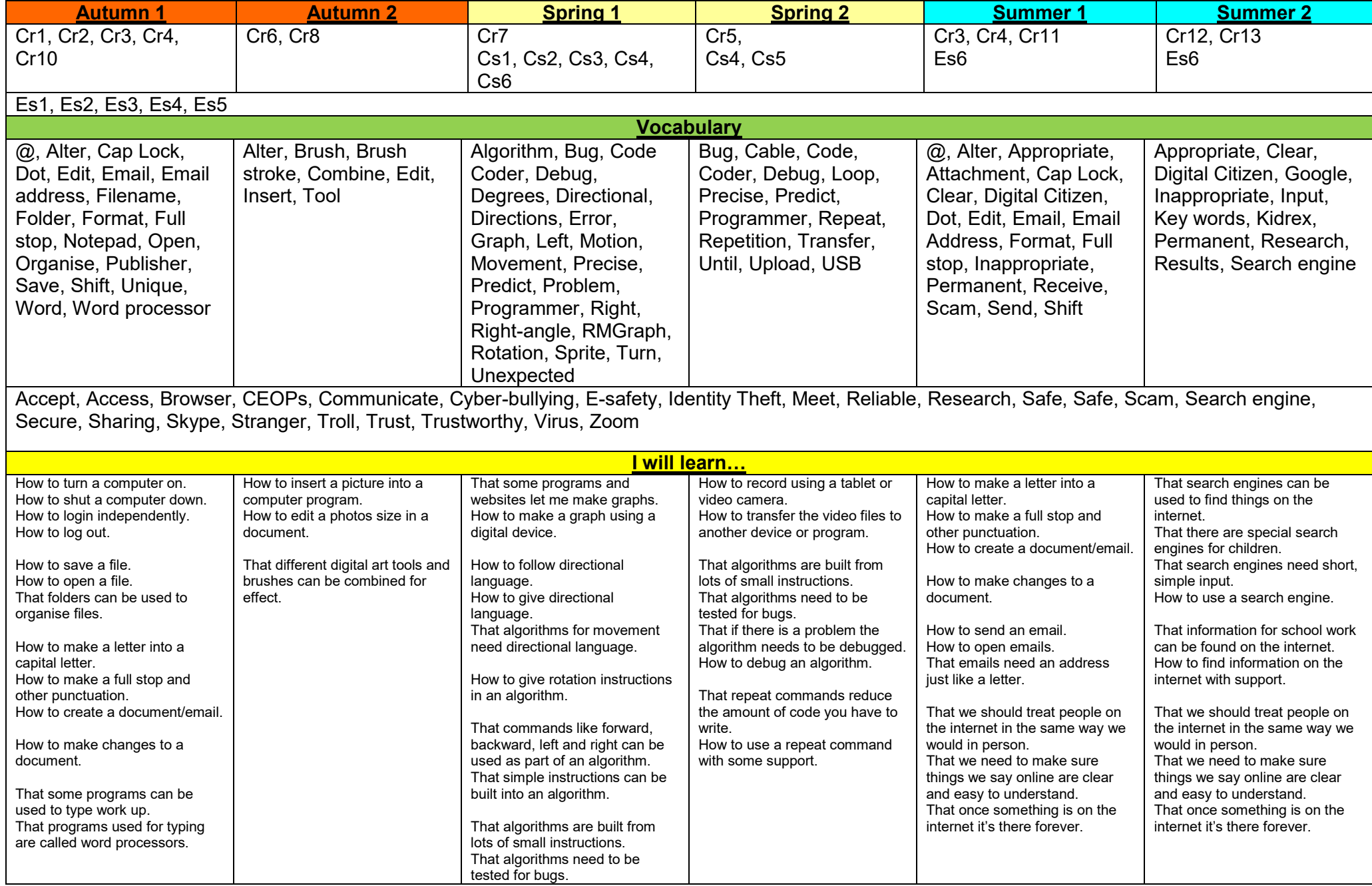

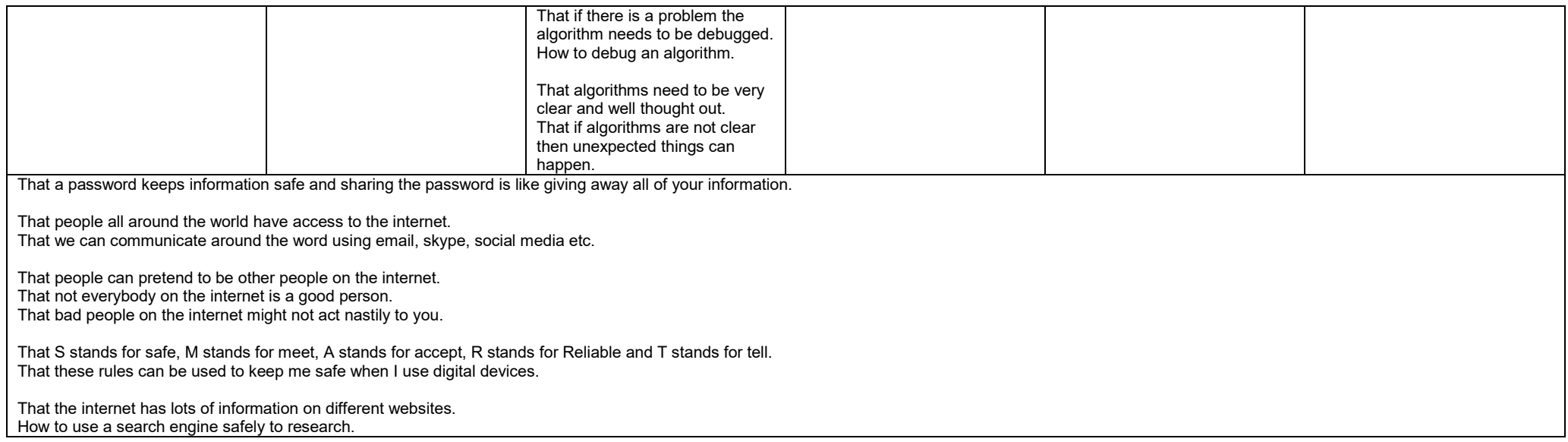